## **Program vyučovacích cyklů I –XIV (20.9.2010 a dále ) PIS2**

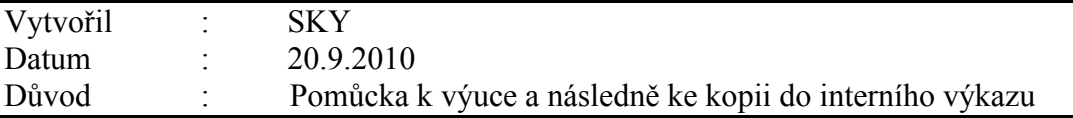

Co bylo odevzdáno v letním semestru PIS1 –studijní materiály :

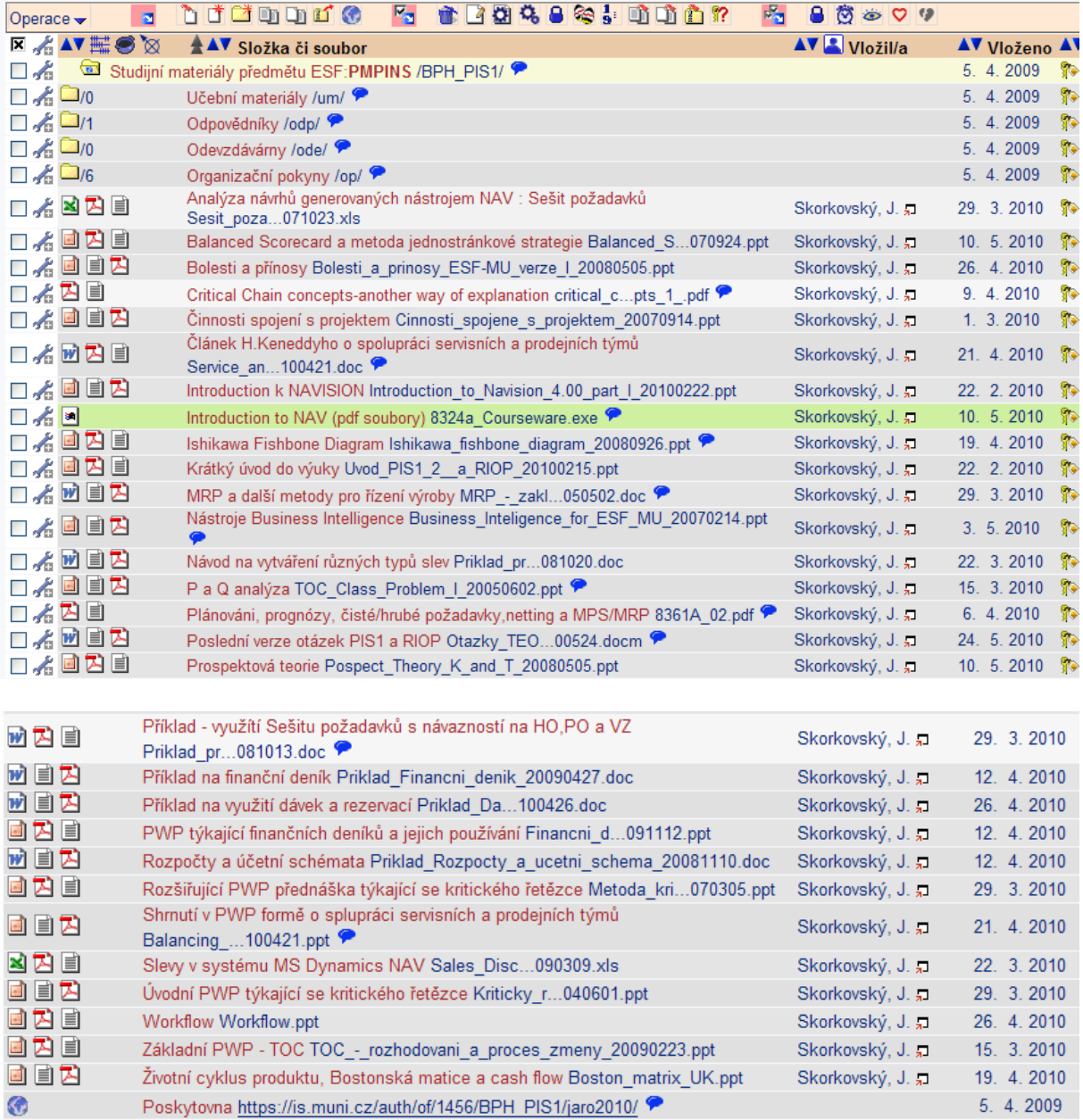

- 0. Test, zda Navision pracuje –hesla apod. Dále informace, že NAV je i v počítačových učebnách (nechat potvrdit od Ing. B.Kolka)
- 1. Zpráva o bakalářský a diplomových pracích : průchodnost studentů, hypotézy, atd.
- 2. Zadání bakalářských prací z mé strany bude do 30.9.2010
- 3. Rozšíření osnov o Strategy Maps, CONWIP a složitější analýzy skladů, prodeje a nákupu (v podstatě analýzy vytvořených položek v maticových oknech) – vhodné pro výstupy BP.
- 4. Strategy Map je důležitá inovace BSC
- 5. Úspěšná strategie se dá vyjádřit "pseudorovnicí"

 ${V}$ ýrazný pokrok ${ }$  = {Popsaná strategie, popis strategie} + {Řízení strategického} záměru}

## **Kde filosofie tohoto zápisu je velice jednoduchá :**

- a) nemůžete řídit to co nemůžete změřit
- b) nemůžete měřit to co nemůžete popsat

## **Rovnic můžeme přepsat do tvaru :**

 ${Vyrazný pokrok} = {Strategické mapy} + {Balanced Scorecard} + {Společnost řízená}$ podle stanovené strategie}

## **Cílem jedné přednášky bude vytvoření šablony strategické mapy a jak tuto strukturu využít**.

- 6. Ukázka praktického využití již prezentovaného Ishikawova Fishbone diagramu viz DP Evy Křivákové – ukázat
- 7. Ukázka strategické mapy týkající se znalostí přednáška z Ekonomiky a managementu organizací (uložení : Konference KPH)
- 8. Teorie bude méně, protože se již dost probrala, i když některé věci budeme opakovat. Spíše se budeme zajímat o Navision a nově i o metody implementace.
- 9. Databáze a její otevření a rozšíření a informace, další firma, mezipodnikové účtování, konsolidace, zmínka o IRFS, backup test. fbk a provedení backup, .database.fdb a její rozbalení do prázdné DB, objekty v Object Designeru položka a Ctrl-F5..

**Položky :** i u magisterských zkoušek, kdy součástí DP byl Navision byl problém definovat, která data by se dala použít pro analýzu (např. skladů nebo nákladů).

- 9. 27.9.2010 místo výuky bude zadán referát na téma (pracovně) Pareto analýza a její využití. Bude upřesněno (včetně rozsahu e-mailem)
- 10. Slíbené schéma ohledně položek bude nakresleno dodáno do studijních materiálů V jazyce anglickém.